# **BAB III METODE PENELITIAN**

## **3.1 Subyek dan Obyek Penelitian**

Penelitian ini menggunakan metode kuantitatif dengan pendekatan deskriptif exploratif. Pendekatan secara kuantitatif terfokus kepada proses dimulai dari identifikasi masalah, studi literatur, pengembangan kerangka konsep, pertanyaan penelitian, analisis data untuk diolah dan penarikan kesimpulan.

Penulisan penelitian memiliki subyek dan obyek yang dijadikan sasaran dari peneliti. Subyek penelitian adalah PMB IT Telkom Purwokerto, sedangkan obyek penelitian ini adalah sistem pendaftaran penerimaan mahasiswa baru.

#### **3.2 Populasi, Sampel, dan Teknik Pengambilan Sampel**

3.2.1 Populasi

Populasi yang terdapat pada penelitian ini adalah Calon Mahasiswa Baru (CAMABA) di IT Telkom Purwokerto. Jumlah populasi pada penelitian ini yaitu sebesar 1420 calon mahasiswa baru.

3.2.2 Sampel

Sampel dari populasi yang diambil sebagai sumber daa dan mewakili populasi pada penelitian ini dilakukan menggunakan Rumus Slovin. Berikut merupakan perhitungan jumlah sampel, yaitu :

$$
n = \frac{N}{1 + Ne^{2}}
$$
  
\n
$$
n = \frac{1.420}{1 + (1.420 \times 0.1)^{2}}
$$
  
\n
$$
n = 93.42
$$
  
\n
$$
n \approx 93
$$

### **3.3 Alat dan Bahan Penelitian**

## 3.3.1 Alat Penelitian

Alat yang digunakan penulis untuk mendukung keberlangsungan kegiatan penelitian, antara lain:

- 1. Laptop Lenovo sebagai alat utama dalam menyusun Tugas Akhir penelitian Tugas Akhir I dan II.
- 2. Kuesioner yang berisi kepuasan pengguna *website* yang digunakan untuk pendaftaran mahasiswa baru.
- *3. Google Form* digunakan untuk melakukan penyebaran kuesioner instrumen penelitian kepada responden.
- 4. *Microsoft Word* yang digunakan untuk mengolah data penelitian dan Microsoft Excel yang digunakan untuk mengolah data angka dan tabel penelitian.
- 5. Figma yang digunakan untuk mendesain *prototype high fidelity*
- 6. *Statistical Product and Service Solution* (SPSS) digunakan untuk melakukan pengujian validitas dan reliabilitas.
- 7. *UEQ Data Analysis Tool* digunakan untuk mengolah data kuesioner UEQ.
- 8. *Smartphone* yang digunakan untuk mencari sumber data dan informasi terkait penelitian.
- 9. Koneksi internet yang digunakan untuk menyambungkan jaringan internet ke smartphone dan PC.

## 3.3.2 Bahan Penelitian

Bahan yang digunakan penulis dalam mendukung proses penyusunan penelitian ini adalah menggunakan data primer dan data sekunder, antara lain:

- a. Data primer yang diperoleh secara langsung dengan cara wawancara dengan pihak sisfo dan meminta data kepada bagian PMB
- b. Sedangkan data sekunder data yang diperoleh oleh penelitian dari sumber dan referensi yang sebelumnya sudah ada seperti pada jurnal.

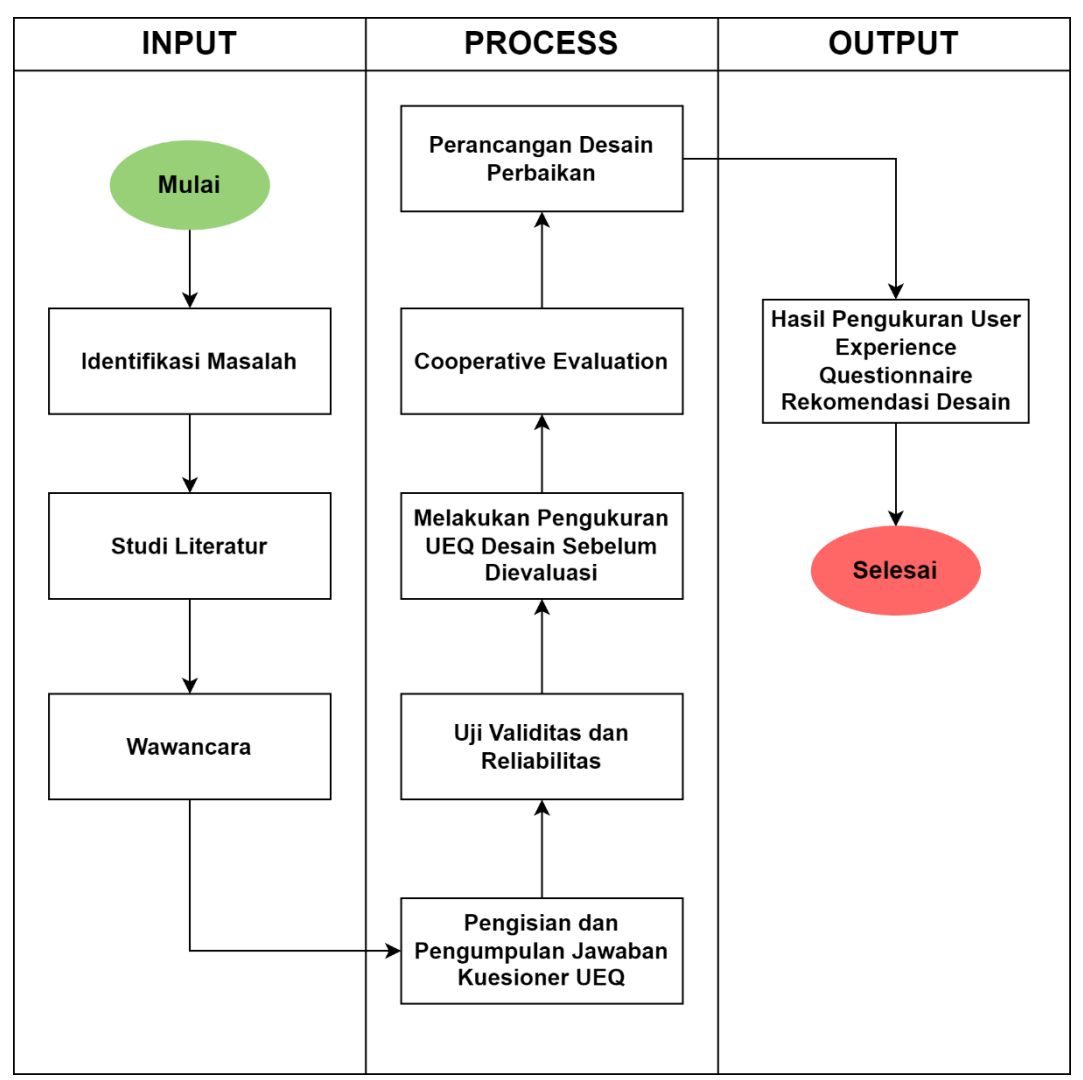

## **3.4 Diagram Alir Penelitian**

#### **Gambar 3. 1 Diagram Alir Penelitian**

Gambar 3.1 merupakan diagram alir penelitian dengan langkah pertama yaitu indentifikasi masalah yang terjadi pada *website* pendaftaran mahasiswa baru ITTP, kuesioner pra penelitian mendapatkan 57 orang yang mengisi kuesioner tersebut. Setelah menyebarkan kuesioner tersebut, dilakukan kajian pustaka melalui jurnal, referensi untuk menunjang penelitian ini. Lalu setelah melakukan hal tersebut, membagian kuesioner lanjutan untuk mendapatakan hasil yang diharapkan. Setelah mengumpulan hasil kuesioner lanjutan, maka akan menghitung analisa dan perhitungan menggunakan UEQ *Data Analysis Tools*. Kemudian, dilakukan analisis persepsi pengguna menggunakan metode *Cooperative Evaluation*. Setelah mendapatkan hasil tersebut maka akan menyusun dan memberikan hasil dan rekomendasi kepada tim admisi PMB ITTP.

#### 3.3.1 Identifikasi Masalah

Tahapan identifikasi masalah merupakan tahapan awal dalam penelitian ini yaitu melakukan penyebaran kuesioner pra penelitian untuk dijadikan latar belakang permasalahan penelitian, dari hasil kuesioner pra penelitian tersebut dilakukan analisa mengenai permasalahan pengguna *website* PMB IT Telkom Purwokerto. Kemudian, setelah permasalahan pengguna tersebut didapatkan maka langkah selanjutnya adalah melakukan wawancara dengan kepala bidang PMB ITTP untuk mendalami dan menggali informasi permasalahan pengguna.

#### 3.3.2 Studi Literatur

Studi literatur dilakukan untuk mengumpulkan data review penelitian terdahulu untuk memberikan referensi terkait topik dan metode yang sesuai dengan permasalahan pada penelitian ini. Studi literatur menggunakan metode *comparing, constrasting, critize, sysntesize,* dan *summarize* sesuai jurnal penelitan terdahulu. Tujuan dari studi literatur supaya dapat memberikan rekomendasi mengenai metode apa yang cocok untuk digunakan sebagai penelitian.

## 3.3.3 Wawancara

Wawancara dilakukan untuk membantu menggali informasi terkait penelitian kepada subyek penelitian secara langsung yang dianggap kompeten dalam mengetahui semua kegiatan bisnis yaitu Unit Penerimaan Mahasiswa Baru (PMB). Wawancara dengan Unit PMB dengan tujuan mendapatkan informasi mengenai *website* PMB IT Telkom Purwokerto, dengan begitu memudahkan penelitian untuk lebih menggali informasi mengenai aktivitas menu dan fitur yang ada di *website* tersebut.

## 3.3.4 Pengisian dan Pengumpulan Jawaban Kuesioner UEQ

Tahap selanjutnya melakukan pengumpulan jawaban kuesioner UEQ yang disebar kepada CAMABA sebagai *user*sistem penerimaan mahasiswa baru, tujuannya supaya sistem yang akan dievaluasi tepat sasaran kepada penggunanya. Pengumpulan jawaban kuesioner UEQ ini akan menjadi tolak ukur *(benchmark)* untuk penelitian lebih lanjut, apakah nilai dari pengalaman pengguna termasuk dalam kategori baik

ataupun buruk. Target pengisian dan pengumpulan jawaban kuesioner merupakan pengguna langsung dari *website* PMB IT Telkom Purwokerto yaitu CAMABA.

#### 3.3.5 Uji Validitas dan Reliabilitas

Tahap uji validitas dan reliabilitas dilakukan setelah mendapatkan seluruh hasil angket kuesioner melalui *google form,* hasil kuesioner tersebut dapat diuji apakah hasil dari kuesioner tersebut termasuk valid dan reliabel sebagai proses olah data pengukuran evaluasi. Uji validitas dan uji reliabilitas dilakukan menggunakan software SPSS versi 25, dengan menggunakan software ini dapat memudahkan pengolahan data lebih cepat dan mudah sehingga membantu proses jalannya penelitian.

#### 3.3.6 Melakukan Pengukuran UEQ Desain Sebelum Dievaluasi

Tahap awal pengukuran UEQ desain sebelum dilakukan evaluasi terhadap sistem PMB. Setelah kuesioner dianggap telah memenuhi uji validitas dan uji reliabilitas maka, dilakukan tahap pengukuran UEQ desain sistem PMB yang dibagi menjadi enam skala evaluasi pengukuran dan 26 item pertanyaan yang meliputi *Attractive* (Daya Tarik), *Perspicuity* (Kejelasan), *Efficiency* (Efisien), *Dependability* (Ketepatan), *Stimulation* (Stimulasi), dan *Novelty* (Kebaruan).

Data responden yang sudah didapatkan melalui penyebaran kuesioner selanjutnya adalah dilakukan pengukuran olah data menggunakan UEQ Analisis *Tools.* Berikut merupakan langkah-langkah dalam menghasilkan UEQ *Website* PMB.

1. Transformasi Data

Transformasi data dilakukan dengan konversi jawaban respoden menjadi bobo nilai jawaban dari +3 mewakili nilai paling positif dan -3 nilai paling negatif. Berikut pada Tabel 3.1 di bawah ini contoh nilai yang di transformasi dari istilah negatif ke positif.

| <b>Skala Penilaian</b> |   | $\mathbf{2}$ | 3 | $\boldsymbol{\Delta}$ | 5 |  |                           |
|------------------------|---|--------------|---|-----------------------|---|--|---------------------------|
| Menyusahkan (negatif)  | 0 |              |   |                       |   |  | Menyenangkan<br>(positif) |

**Tabel 3. 1 Transformasi Skala UEQ Negatif ke Positif**

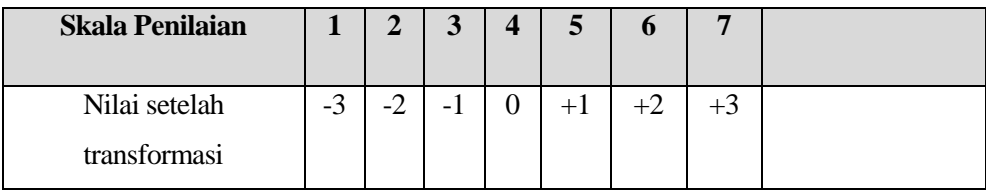

Berdasarkan Tabel 3.1 dapat dijelaskan bahwa jika pertanyaan dari item kuesioner pada skala penilaian satu mewakili nilai paling negatif maka nilai setelah ditransformasi yaitu sebesar -3 dan jika skala penilaian tujuh mewakili nilai paling positif maka nilai setelah ditransformasi yaitu sebesar +3. Nilai transformasi selanjutnya yaitu dari istilah positif ke negatif pada Tabel 3.2 berikut ini.

**Tabel 3. 2 Transformasi Skala UEQ Positif ke Negatif**

| <b>Skala Penilaian</b> |      | $\overline{2}$ | 3    |          |      | 6    | 7        |                   |
|------------------------|------|----------------|------|----------|------|------|----------|-------------------|
| Bermanfaat (positif)   |      | $\theta$       | O    | O        | 0    | 0    | $\theta$ | Kurang Bermanfaat |
|                        |      |                |      |          |      |      |          | (negatif)         |
| Nilai setelah          | $+3$ | $+2$           | $+1$ | $\theta$ | $-1$ | $-2$ | $-3$     |                   |
| transformasi           |      |                |      |          |      |      |          |                   |

Berdasarkan Tabel 3.2 dapat dijelaskan bahwa jika pertanyaan dari item kuesioner pada skala penilaian satu mewakili nilai paling positif maka nilai setelah ditransformasi yaitu sebesar +3 dan jika skala penilaian tujuh mewakili nilai paling negatif maka nilai setelah ditransformasi yaitu sebesar -3.

2. Menghitung *Means per Person* UEQ

Menghitung nilai *means per person* dilakukan menggunakan UEQ *Data Analysis Tools*, perhitungan dilakukan setelah data responden ditransformasikan.

3. Hasil Pengukuran UEQ

Hasil pengukuran UEQ didapatkan perhitungan hasil *means per person* dan *average per aspect* dan diagram *benchmark* berdasarkan keseluruhan pertanyaan yang sudah dikelompokkan tiap skala UEQ pada jawaban responden *Website* PMB ITTP.Jika nilai rata-rata impresi antara -0,8 sampai 0,8 maka nilai evaluasi dinyatakan normal, nilai impresi > 0,8 maka evaluasi dinyatakan positif, dan jika nilai evaluasi < -0,8 maka menunjuukan nilai evaluasi yang negatif.

#### 3.3.7 Pengumpulan Masalah dan Persepsi Menggunakan *Cooperative Evaluation*

Tahap ini yaitu mengumpulkan masalah dan persepsi pengguna menggunakan teknik *Cooperative Evaluation,* yaitu setelah melakukan penyebaran kuesioner didapatkan temuan mengenai permasalahan yang ada di kuesioner tersebut. Oleh karena itu dilakukan pengumpulan masalah dan persepsi melalui diskusi kepada pengguna aplikasi, sehingga menemukan masalah yang dialami oleh pengguna *website* PMB. Hasil dari *Cooperative Evaluation,* disajikan dalam bentuk tabel yang berisikan uraian mengenai persepsi dan masalah yang dihadapi oleh pengguna. Responden diambil sebanyak lima pengguna yang paling sering menggunakan *website* PMB ITTP.

#### 3.3.8 Perancangan Desain Perbaikan

Setelah dilakukan evaluasi menggunakan *Cooperative Evaluation* maka dilakukannya perancangan perbaikan desain untuk *website* PMB. Rancangan perbaikan desain *User Experience* (UX) berdasarkan hasil evaluasi *cooperative* yang berupa desain *mockup* setiap halaman yang ada di *website* PMB. Desain UI akan ditampilkan dengan melakukan perbandingan desain lama dan desain baru, sesuai rekomendasi dari teknik *Cooperative Evaluation.*

## 3.3.9 Hasil Pengukuran *User Experience Questionnaire* (UEQ) Rekomendasi Desain

Tahap selanjutnya melakukan pengukuran UEQ kepada desain baru yang sudah dilakukan evaluasi menggunakan *Cooperative Evaluation.* Hasil tersebut nanti akan dibandingkan dan dilakukan perhitungan selisih nilai dari desain sebelum dilakukan evaluasi *Cooperative Evaluation* dan sesudah dilakukannya perancangan desain baru sesuai dengan evaluasi tersebut. Pengukuran menggunakan UEQ dilakukan juga kepada pengguna *website* PMB untuk mendapatkan hasil evaluasi sesuai sasaran.

## **3.5 Instrumen Penelitian**

Instrumen penelitian yang terdapat pada penelitian ini berjumlah 26 item pertanyaan yang digunakan sebagai kuesioner. Instrumen penelitian ini menggunakan instrumen pertanyaan UEQ dengan versi bahasa indonesia yang diterjemahkan oleh

Harry B. Santoso. Berikut adalah instrumen penelitian yang meliputi pertanyaan UEQ, di bawah ini :

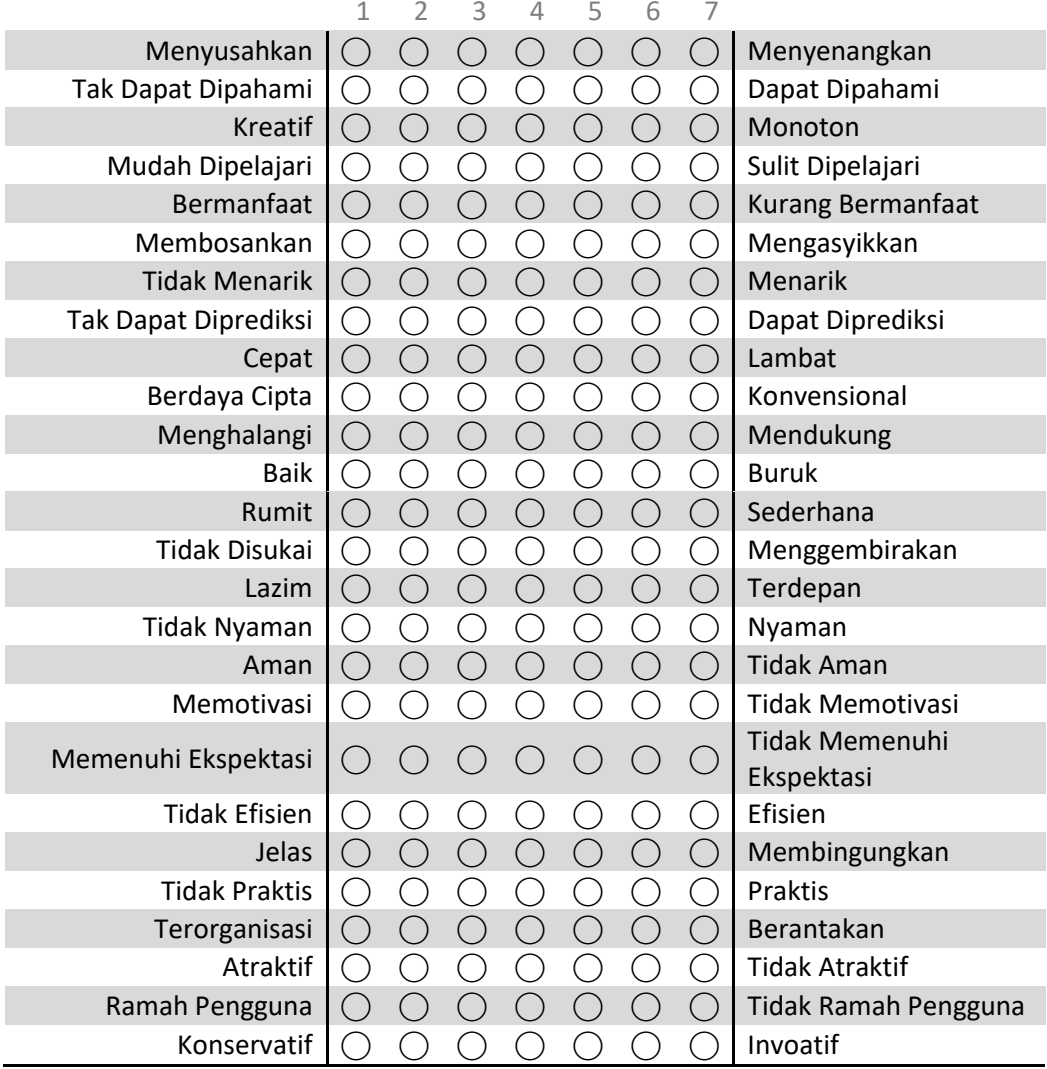

## **Tabel 3. 3 Instrumen Pertanyaan UEQ**

Keterangan :

- a = Aspek *Attractiveness*
- p = Aspek *Perspicuity*
- He = Aspek *Efficiency*
- d = Aspek *Dependability*
- s = Aspek *Stimulation*
- n = Aspek *Novelty*

Berdasarkan instrumen penelitian pada Tabel 3.1 di atas dapat dikategorikan sesuai indikator *item* penelitian menggunakan metode UEQ, *item* pertanyaan dapat dikategorikan menjadi enam indikator pada Tabel 3.2 berikut ini yaitu:

| <b>Indikator</b>               |                         | <b>Kode</b>           | <b>Jumlah</b>     |                |  |  |
|--------------------------------|-------------------------|-----------------------|-------------------|----------------|--|--|
| Daya Tarik<br>(Attractiveness) | Menyusahkan             | Menyenangkan          | ATT01             |                |  |  |
|                                | Baik                    | <b>Buruk</b>          | ATT02             |                |  |  |
|                                | Tidak disukai           | Menggembirakan        | ATT03             | 6              |  |  |
|                                | Tidak nyaman            | Nyaman                | ATT04             |                |  |  |
|                                | Atraktif                | <b>Tidak Atraktif</b> | ATT05             |                |  |  |
|                                | Ramah Pengguna          | Tidak Ramah Pengguna  | ATT06             |                |  |  |
| Kejelasan<br>(Perspicuity)     | Tidak dapat<br>dipahami | Dapat dipahami        | PER01             |                |  |  |
|                                | mudah dipelajari        | sulit dipelajari      | PER <sub>02</sub> | $\overline{4}$ |  |  |
|                                | Rumit                   | Sederhana             | PER <sub>03</sub> |                |  |  |
|                                | Jelas                   | Membingungkan         | PER <sub>04</sub> |                |  |  |
| Efisien<br>(Efficiency)        | Cepat                   | Lambat                | EFF01             | $\overline{4}$ |  |  |
|                                | Efisien                 | tidak efisien         | EFF02             |                |  |  |
|                                | tidak praktis           | Praktis               | EFF03             |                |  |  |
|                                | terorganisasi           | Berantakan            | EFF04             |                |  |  |
| Ketepatan<br>(Dependability)   | tidak dapat             |                       |                   | $\overline{4}$ |  |  |
|                                | diprediksi              | dapat diprediksi      | DEP01             |                |  |  |
|                                | manghalangi             | Mendukung             | DEP02             |                |  |  |
|                                | aman                    | tidak aman            | DEP03             |                |  |  |
|                                | memenuhi                | tidak memenuhi        |                   |                |  |  |
|                                | ekspektasi              | ekspektasi            | DEP04             |                |  |  |
| Stimulasi<br>(Stimulation)     | bermanfaat              | kurang bermanfaat     | STI01             |                |  |  |
|                                | membosankan             | Mengasyikkan          | STI02             | $\overline{4}$ |  |  |
|                                | tidak menarik           | Menarik               | STI03             |                |  |  |
|                                | memotivasi              | tidak memotivasi      | STI04             |                |  |  |
| Kebaruan<br>(Novelty)          | kreatif                 | Monoton               | NOV01             | 4              |  |  |
|                                | berdaya cipta           | Konvensional          | NOV <sub>02</sub> |                |  |  |
|                                | lazim                   | Terdepan              | NOV <sub>03</sub> |                |  |  |
|                                | konservatif             | Inovatif              | NOV04             |                |  |  |

**Tabel 3. 4 Indikator Item Penelitian**